# **BVBS** Bundesverband

## **BVBS-Richtlinie Datenaustausch von Bewehrungsdaten**

Schnittstellenbeschreibung Version 3.1

Die Richtlinie für den Datenaustausch von Bewehrungsdaten - Definition und Beschreibung der Schnittstelle - wurde unter Mitwirkung der nachstehenden Bausoftwareunternehmen, Biegemaschinenherstellern, Eisenbiegebetrieben, Bauunternehmen und Institutionen erarbeitet.

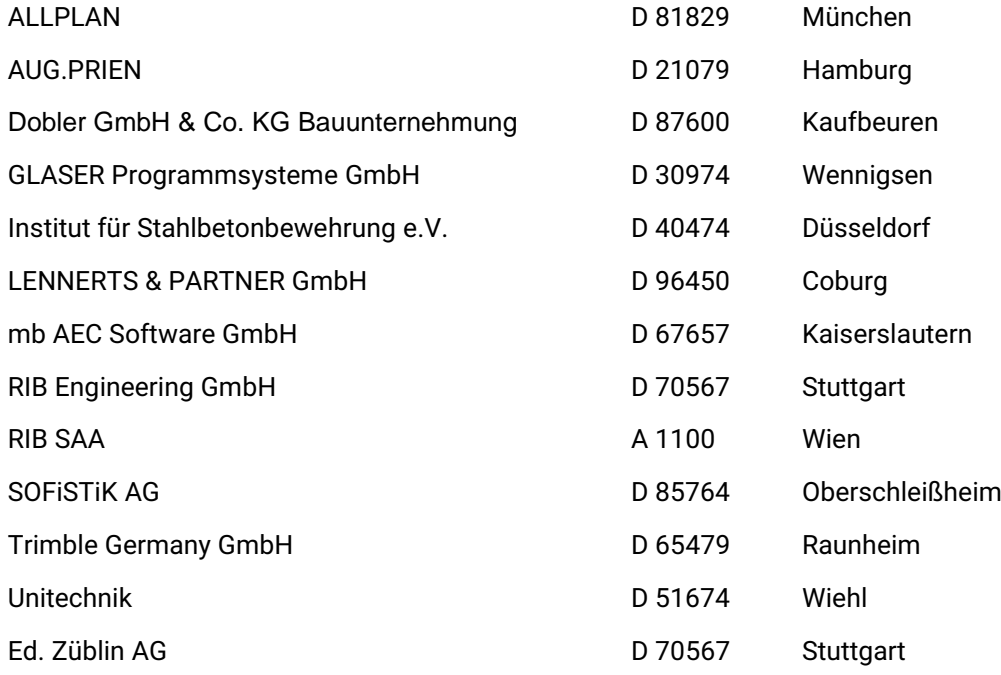

Herausgeber:

#### **BVBS - Bundesverband Bausoftware e.V.**

Budapester Straße 31 D-10787 Berlin

Tel.: +49 30 2575 7750 E-Mail: info@bvbs.de Web: www.bvbs.de

Stand: Mai 2021

Der BVBS übernimmt keine Haftung und sonstige Verpflichtungen, die aus dieser Publikation abzuleiten wären. Nachdruck, auch in Auszügen, nur mit schriftlicher Genehmigung des BVBS.

Alle Rechte vorbehalten Copyright 1995 - 2021

## <span id="page-2-0"></span>**Inhaltsverzeichnis** Seite

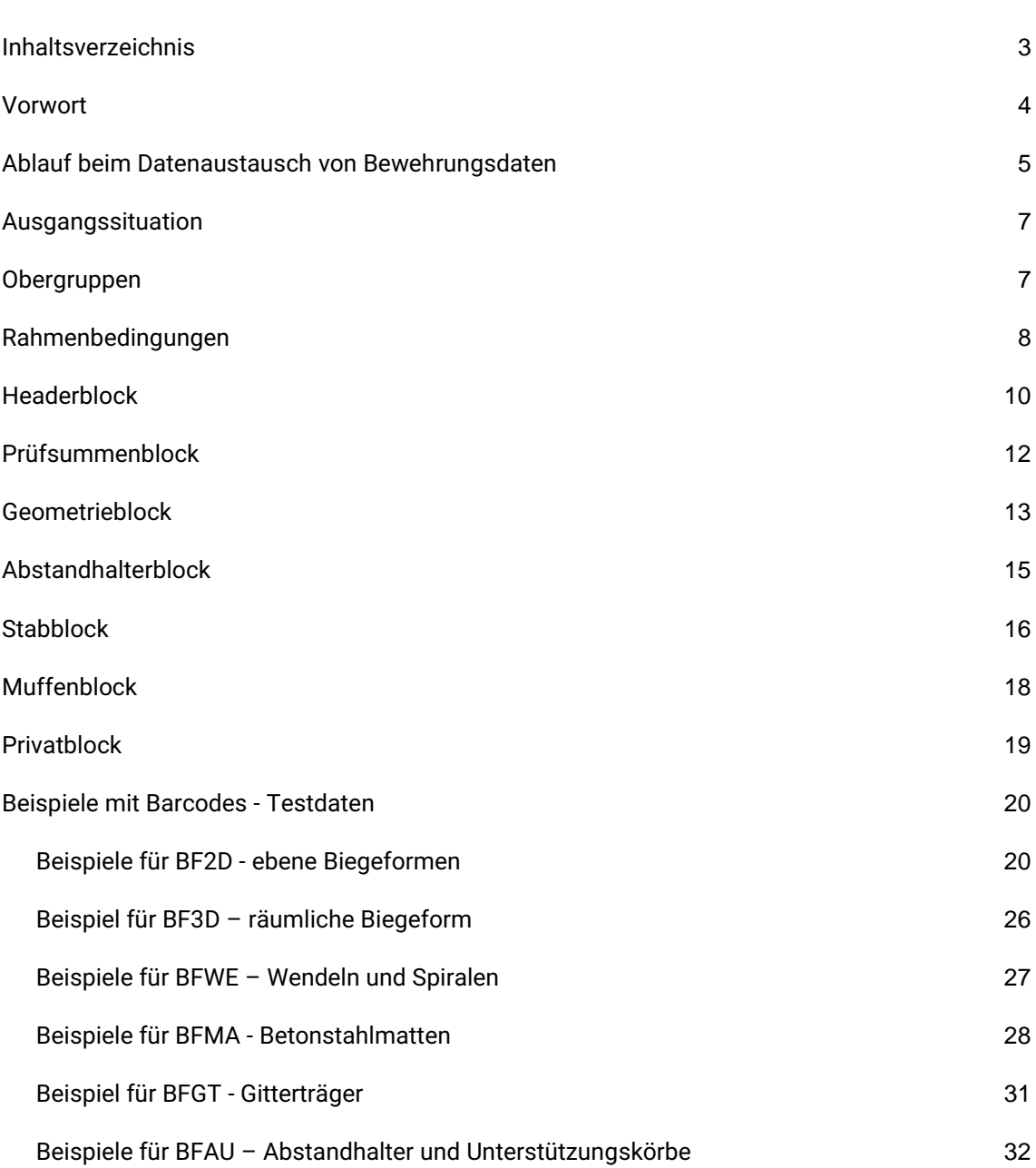

## <span id="page-3-0"></span>**Vorwort**

Vom Bundesverband Bausoftware e.V. (BVBS) wurde im Jahr 1995 die erste Fassung dieser Richtlinie zum Datenaustausch von Bewehrungsdaten herausgegeben. Bei der Konzeption und der Erstellung arbeiteten von Beginn an Bausoftwareunternehmen, Biegemaschinenhersteller, Eisenbiegebetriebe, Institutionen und Stahlzulieferer eng zusammen. Im Jahr 2002 folgte die Veröffentlichung der neu bearbeiteten Version 2.0. Mit wesentlichen Erweiterungen konnte im Jahr 2019 die Version 3.0 fertiggestellt werden. Für die vorliegende Version 3.1 erfolgte eine redaktionelle Überarbeitung der Version 3.0 einschließlich zusätzlicher Erläuterungen.

Wir bedanken uns bei allen Beteiligten, die an der Erarbeitung von Version 3.0 und 3.1 mitgewirkt haben, für die konstruktive und vertrauensvolle Zusammenarbeit. Anregungen für die Weiterentwicklung der Richtlinie nehmen wir gern auf.

**BVBS** - Bundesverband Bausoftware e.V.

Dr.-Ing. Ines Prokop Geschäftsführerin

## <span id="page-4-0"></span>**Ablauf beim Datenaustausch von Bewehrungsdaten**

*Jeder Datenlieferant/-empfänger muss nur einen Konverter (Software) erstellen.*

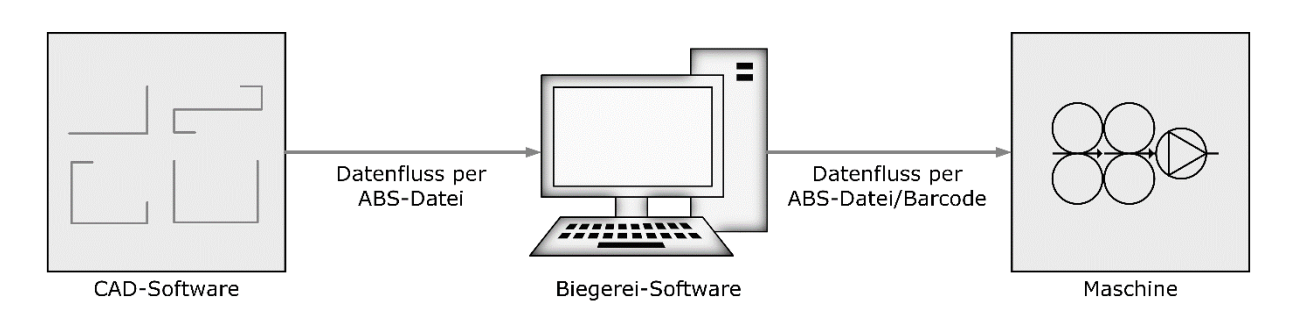

Für den Datenaustausch der Bewehrungsdaten wird mit der CAD-Software parallel zur Biegeliste im pdf-Format eine .abs-Datei erzeugt. Die .abs-Datei kann im Biegebetrieb eingelesen und weiter zur Biegemaschine übertragen werden.

#### **Beispiel für .abs-Daten mit zugehöriger Biegeliste:**

#### BF2D@HjZEICON

Bewehrungslis@rZEICON@i1@p1@l6000@n15@e23.1@d25@gBSt500S@s175@v@Gl6000@w0@C7 6@

#### BF2D@HjZEICON

Bewehrungslis@rZEICON@i1@p2@l3000@n42@e3.63@d14@gBSt500S@s56@v@Gl150@w-135@l640@w90@l590@w90@l700@w60@l313@w165@l-66@w0@C68@

#### BF2D@HjZEICON

Bewehrungslis@rZEICON@i1@p3@l4600@n51@e7.268@d16@gBSt500S@s64@v@Gl1135@w79.7 @l350@w90@l1630@w90@l350@w79.7@l1135@w0@C72@

#### BF2D@HjZEICON

Bewehrungslis@rZEICON@i1@p4@l6700@n6@e16.549@d20@gBSt500S@s140@v@Gl400@w90@l 1350@w56.31@l900@w-37.87@l700@w-36.87@l700@w-37.87@l900@w56.31@l1350@w90@l400@w0@C92@

#### BF2D@HjZEICON

Bewehrungslis@rZEICON@i1@p5@l3500@n49@e5.53@d16@gBSt500S@s64@v@Gl620@w56.31@l 770@w-56.31@l720@w-56.31@l770@w56.31@l620@w0@C82@

#### BF2D@HjZEICON

Bewehrungslis@rZEICON@i1@p6@l6100@n8@e7.381@d14@gBSt500S@s56@v@Gl400@w-60@l150@w60@l5000@w60@l150@w-60@l400@w0@C90@

#### BF2D@HjZEICON

Bewehrungslis@rZEICON@i1@p7@l7000@n72@e6.216@d12@gBSt500S@s48@v@Gl970@w90@l8 40@w90@l1170@w90@l1040@w90@l1170@w90@l840@w90@l970@w0@C77@

#### BF2D@HjZEICON

Bewehrungslis@rZEICON@i1@p8@l3604@n14@e4.361098@d14@gBSt500S@s56@v@Gl1095@w-45@l1414@w45@l1095@w0@C83@

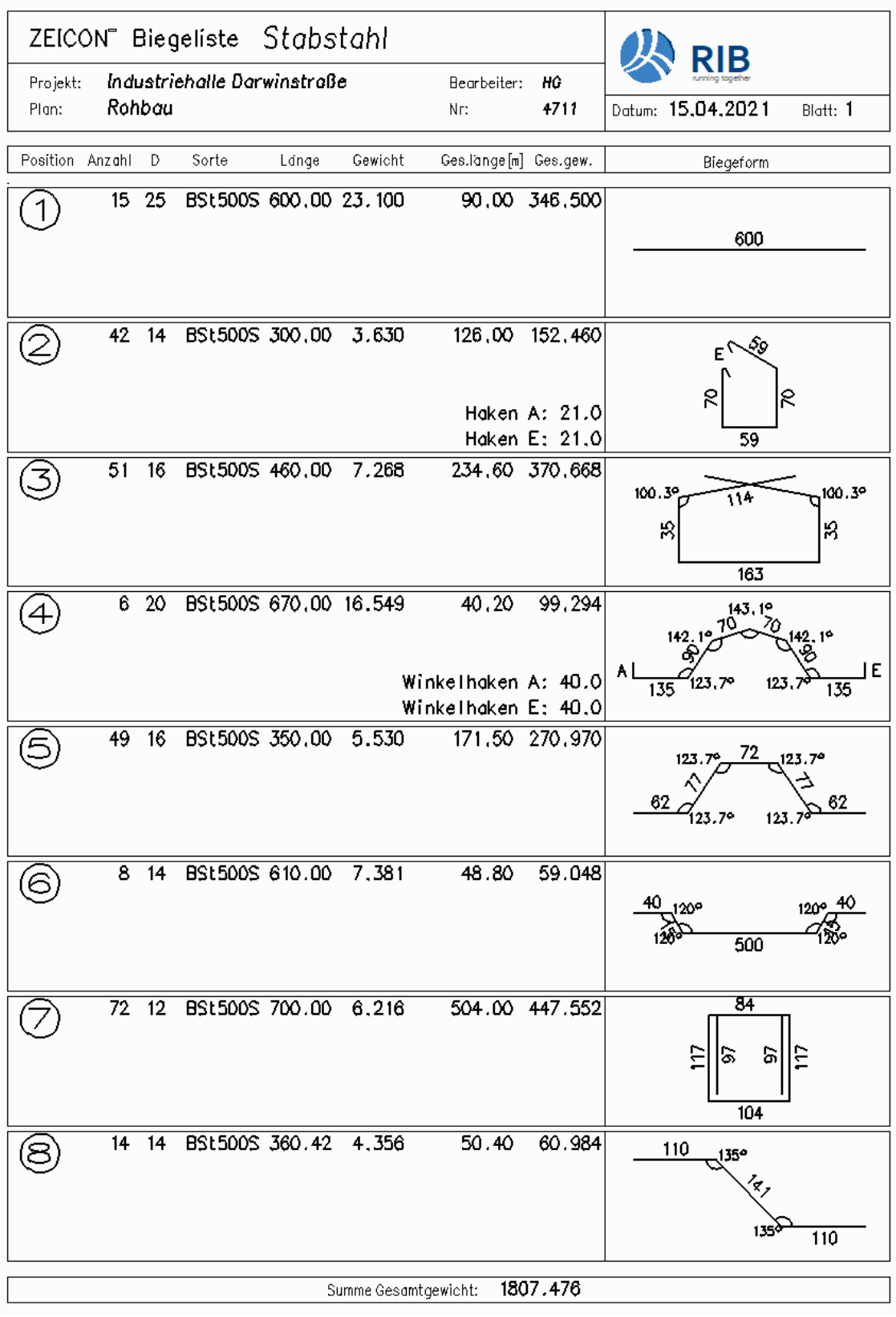

## <span id="page-6-0"></span>**Ausgangssituation**

Grundsätzlich werden folgende Anforderungen an diese Schnittstelle gestellt.

Das Datenformat soll:

- möglichst flexibel und erweiterbar sein
- nur Daten enthalten, die dem Konstrukteur bekannt sind (maschinenneutral)
- kompakt sein (nicht mehr als 1.000 Zeichen pro Biegeform)
- auch ohne CAD auswertbar sein.

Aufgrund der unterschiedlichen geometrischen Möglichkeiten werden die Bewehrungsformen in Gruppen eingeteilt. Jede dieser Gruppen erhält eine eigene Kennzeichnung. Damit ist es z. B. möglich an einer Biegemaschine für 2D-Biegeformen sofort zu entscheiden, ob geeignete Daten folgen, ohne den ganzen Datensatz zu analysieren. Folgende Kennungen finden Anwendung.

## <span id="page-6-1"></span>**Obergruppen**

- **BF2D** ebene Biegeformen
- **BF3D** räumliche Biegeformen
- **BFWE** Wendeln / Spiralen
- **BFMA** Betonstahlmatten
- **BFGT** Gitterträger
- **BFAU** Abstandhalter / Unterstützungskörbe

Jede Biegeform hat geometrieunabhängige Daten (z. B. Plannummer, Position, Anzahl,  $\emptyset$ ...). Diese Daten werden in einem Header-Block (Block-Identifikator **H)** zusammengefasst. Dem Blockanfangskennzeichen **H** können unterschiedlich viele Datenfelder folgen. Jedes Datenfeld beginnt mit einem Kleinbuchstaben als Feld-Identifikator (a ... z) und endet mit einem "@" als Feldende-Zeichen. Das Ende des Header-Blocks ist erreicht, wenn auf ein Feldende-Zeichen "@" ein Großbuchstabe folgt. Die Reihenfolge der Datenfelder innerhalb des Blockes ist fest vorgegeben.

In einem weiteren Block folgen die Geometriedaten (Block-Identifikator **G).** Auch dieser Block kann mehrere Datenfelder enthalten. Jedes Datenfeld beginnt mit einem Kleinbuchstaben als Feld-Identifikator (a ... z) und endet mit einem "@" als Feldende-Zeichen. In diesem Block ist die Reihenfolge der Daten ebenfalls fest definiert.

Die verwendeten Feld-Identifikatoren (a ... z) sind nur in Verbindung mit dem Block-Identifikator eindeutig. Im Block **H** bedeutet **"r"** z. B. Plannummer, im Block **G** jedoch Radius. Abgeschlossen wird der Datensatz mit **CRLF** (ASCII 13+10).

## <span id="page-7-0"></span>**Rahmenbedingungen**

#### **Generelle Konventionen für die Daten sind:**

- Als Zeichensatz wird **ASCII** verwendet. Das Zeichen "@" wird als Trenner-Symbol verwendet, daher ist das Zeichen "@" in Freitexten zu vermeiden.
- Alle Längenangaben in **mm** speziell in Hinsicht auf die gewünschte Kompaktheit der Daten sollte bei sämtlichen Angaben, welche bereits in Millimeter erfolgen (Durchmesser und Gesamtlänge im Header-Block, einzelne Schenkellängen bzw. Radien im Geometrieblock sowie Vektoren bei dreidimensional gebogenen Positionen), auf die Verwendung von Nachkommastellen verzichtet werden.
- Alle Längenangaben beziehen sich bei 2D-Formen auf Außenmaße, analog zur gedruckten Biegeliste. Bei 3D-Biegeformen beziehen sich die Abmessungen in der Koordinatenschreibweise auf die Achsmaße. Durchmesser und Radien sind Innenmaße.
- Alle Gewichtsangaben in **kg**
- Alle Winkelangaben in **Altgrad** (rechter Winkel ist 90°). Nachkommastellen dürfen verwendet werden.
- Positive Werte ohne Vorzeichen, negative Werte mit vorangestelltem "-" (Minus), Dezimaltrennzeichen "." (Punkt)
- Alle Feld-Identifikatoren müssen in der angegebenen Reihenfolge der Blockbeschreibungen enthalten sein. Der Indikator muss immer angegeben werden, auch wenn kein Wert vorhanden ist.
- Jeder Satz wird durch einen Prüfsummenblock (Checksumme) als letztem Block vor CRLF beendet.
- Nur für BFMA:
	- o Basis aller Angaben ist ein räumliches Koordinatensystem. Die ebene Matte liegt in der X-Y Ebene. Negative Werte für x und y Koordinaten sind nicht zulässig.
	- o Längsstäbe liegen immer unten
	- o X-Stäbe sind Querstäbe
	- o Y-Stäbe sind Längsstäbe
- Bestimmte Positionen können aufgrund der Definition der Bewehrungsschnittstelle nicht beschrieben werden (z. B. dreidimensional gebogene Positionen mit radial gebogenen Schenkeln). Diese sollten dennoch exportiert werden. Hierbei sind der Header-Block und der Prüfsummenblock anzugeben. Der Geometrieblock ist nicht anzugeben.
- Wird mit Dateien der Datenaustausch praktiziert, so haben die Dateien die Endung **.ABS** (**A**llgemeine-**B**ewehrungs-**S**chnittstelle).

#### **Jede Zeile besteht aus:**

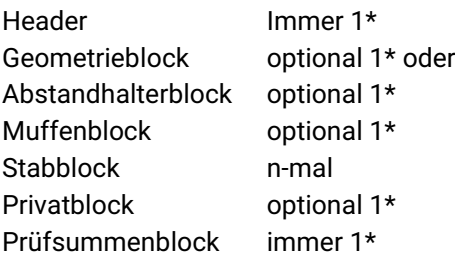

Die Daten der Blöcke **HEADER, GEOMETRIE** oder **ABSTANDHALTER, PRIVAT** gelten immer für alle folgenden Stabblöcke.

#### **Definition der Teillängen**

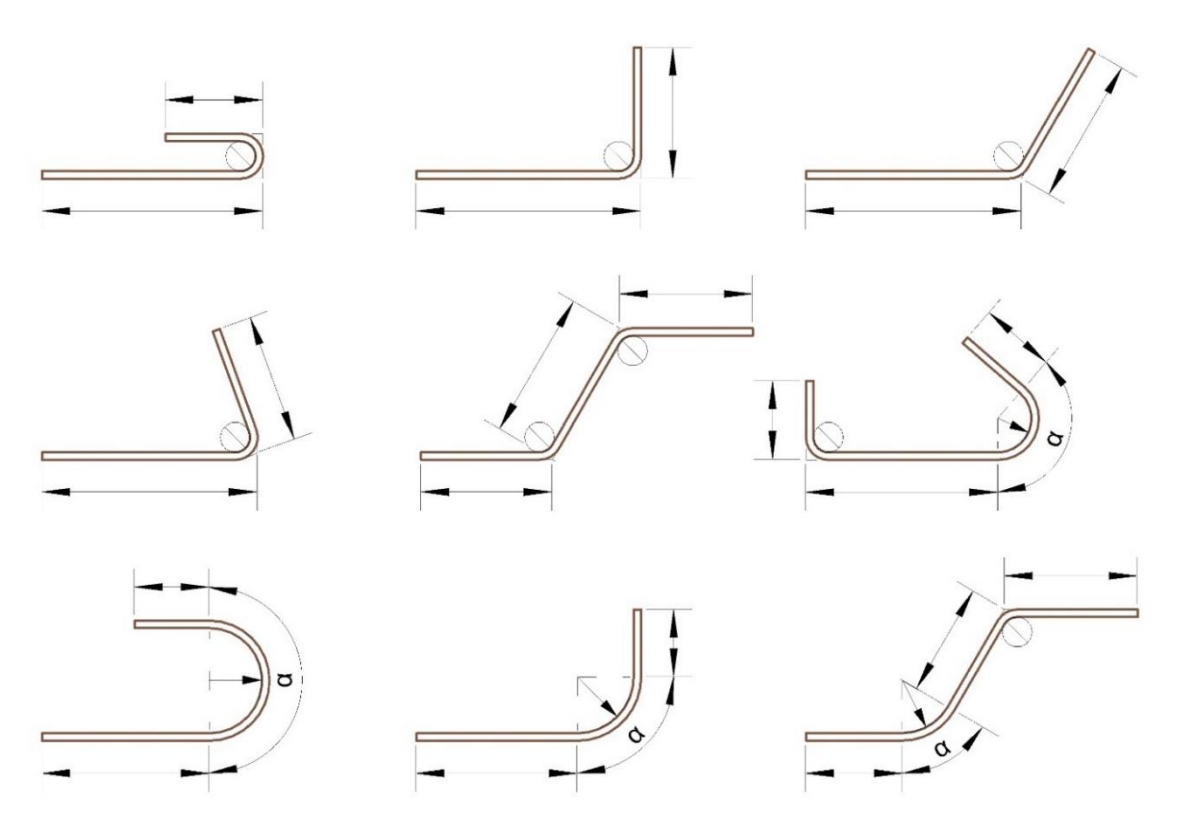

Legende:

Es wird grundsätzlich in Biegungen (mit Standard-Biegerolle 4\*ds) und in Bögen (mit Angabe von Winkel und Radius) unterschieden. Biegungen sind im Bild mit dem Biegerollen-Symbol gekennzeichnet.

Zur weiteren Erläuterung von Teillängen siehe die aktuell gültige Fassung der DIN EN ISO 3766.

## <span id="page-9-0"></span>**Headerblock**

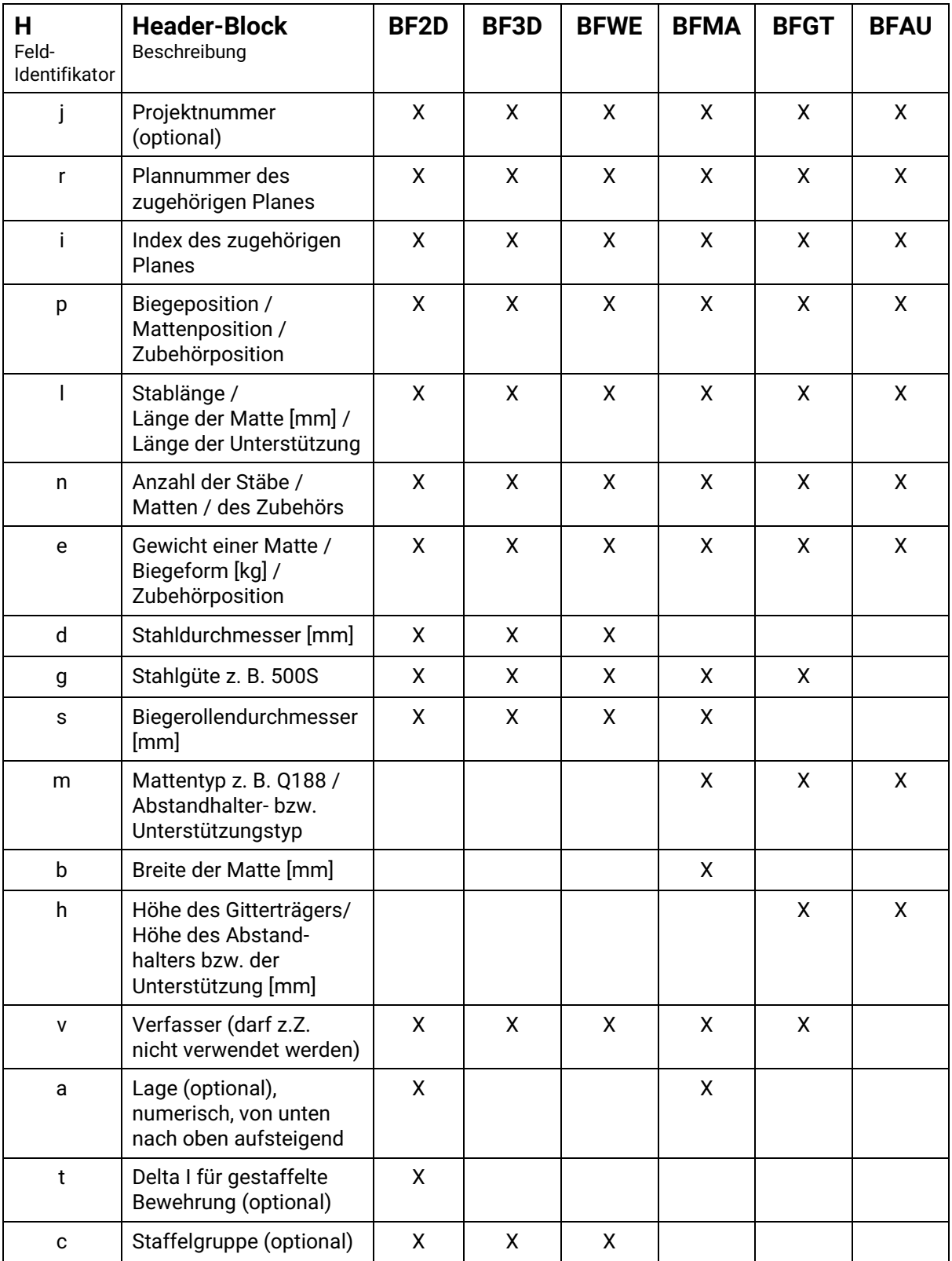

\* alle Feld-Identifikatoren, die für eine Obergruppe zulässig sind, müssen vollständig und in der o.a. Reihenfolge enthalten sein.

#### **Neu ab Version 2.0**

- Die Obergruppe BFGT zur Beschreibung von Gitterträgern. Als Information wird dabei die Länge (l) und die Breite (b) sowie der Typ (m) des Gitterträgers übergeben.
- Das Feld @a (Lage) wird, neben der im Stabblock enthaltenen Z-Position, für die Einlegereihenfolge bei automatischen Eisenanlagen benötigt.
- Gestaffelte Bewehrung: Feld-Identifikator **t** als Kennzeichnung für unterschiedliche Längen und **c** für die letzte Länge. Im Geometrie-Block **c** für Kennung Länge des letzten Stabteils (**c** kann auch bei Radien benutzt werden). *Hinweis*: Dies setzt einen linearen Teilungsverlauf ( (c - 1)/ t ) voraus. Ab Version 3.1 wird empfohlen, Staffelpositionen einzeln auszugeben. Der Feld-Identifikator **t** wird für die Kompatibilität zur Version 2.0 weiterhin verwendet.

#### **Neu ab Version 3.0**

- Da nicht lineare Staffelungen als Einzelpositionen beschrieben werden müssen, wird als Staffelgruppe ein Kennzeichen angegeben, durch welches erkennbar ist, welche Einzelpositionen zu einer Staffelung gehören. Dazu wird in den jeweiligen Einzelpositionen dasselbe Kennzeichen angegeben. Empfohlen wird, den festen Bestandteil der Positionsnummer zu verwenden.
- Neue Bewehrungsgruppe BFAU für Abstandhalter (Schlangen) und Unterstützungskörbe

#### **Achtung:**

Für eine Biegeform gibt es nur einen Biegerollendurchmesser. (Parameter "s" [mm] wird im Headerblock definiert). Jede Biegestelle der Position wird mit diesem Biegerollendurchmesser gefertigt.

Muss aus konstruktiven Gründen von diesem Wert abgewichen werden, so erfolgt die Angabe als eigenes gekrümmtes Element in der Biegeform unter Verwendung des Parameters "r" im Geometrieblock (der Radius ist immer größer als der halbe Biegerollendurchmesser gem. Headerblock).

## <span id="page-11-0"></span>**Prüfsummenblock**

(Checksumme), letzter Block vor CR/LF

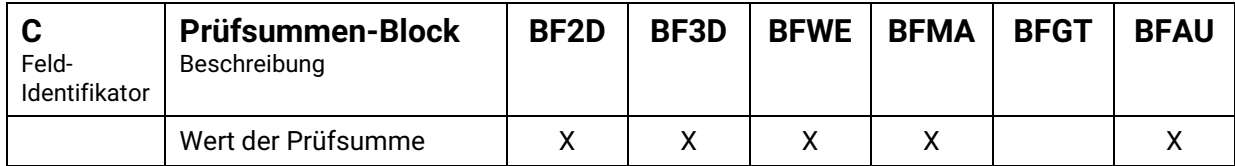

\* Die Prüfsumme errechnet sich anhand des folgenden Algorithmus (analog der Prüfsummenberechnung bei Calcompplottern).

$$
(\text{IP - 96}) + [\sum\nolimits_{i = 1}^n {C}i] \text{MODULO 32 = 0}
$$

wobei

IP = Prüfsumme

n = Anzahl der ASCII-Zeichen vom Satzanfang bis incl. des C des Prüfsummenblockes.

Ci = Die ASCII-Zeichen innerhalb der Prüfsummenschleife.

In FORTRAN würde die Routine folgendermaßen aussehen:

 $ISUM = 0$ DO  $10 = 1,N$ 10 ISUM = ISUM + ICHAR $(C(I))$ IP = 96-(MOD(ISUM,32)

In C würde die Routine folgendermaßen aussehen:

```
int i, IP, n; II Variablen deklarieren
int iSum = 0; II Variablen deklarieren
char* C = "abcde@C"; II Beispieldaten
n = strlen(C); II Anzahl Zeichen ermitteln
for (i=0; i<n; i++){
     iSum += C[i]; II ASCII-Werte der Zeichen summieren
}
IP = 96 - iSum % 32; II Prüfsumme berechnen
```
#### *Beispiel:*

Für die Zeichenkette **"abcde@C"** soll die Prüfsumme gebildet werden.

IP = 96 - MOD((a+b+c+d+e+@+C), 32) 1 a=ASCll(a)=97; b=ASC ll(b)=98,

IP = 96 - MOD((97+ 98+99+100+101+64+67), 32)

IP = 96 - MOD(626, 32) = 96 -18 = 78

## <span id="page-12-0"></span>**Geometrieblock**

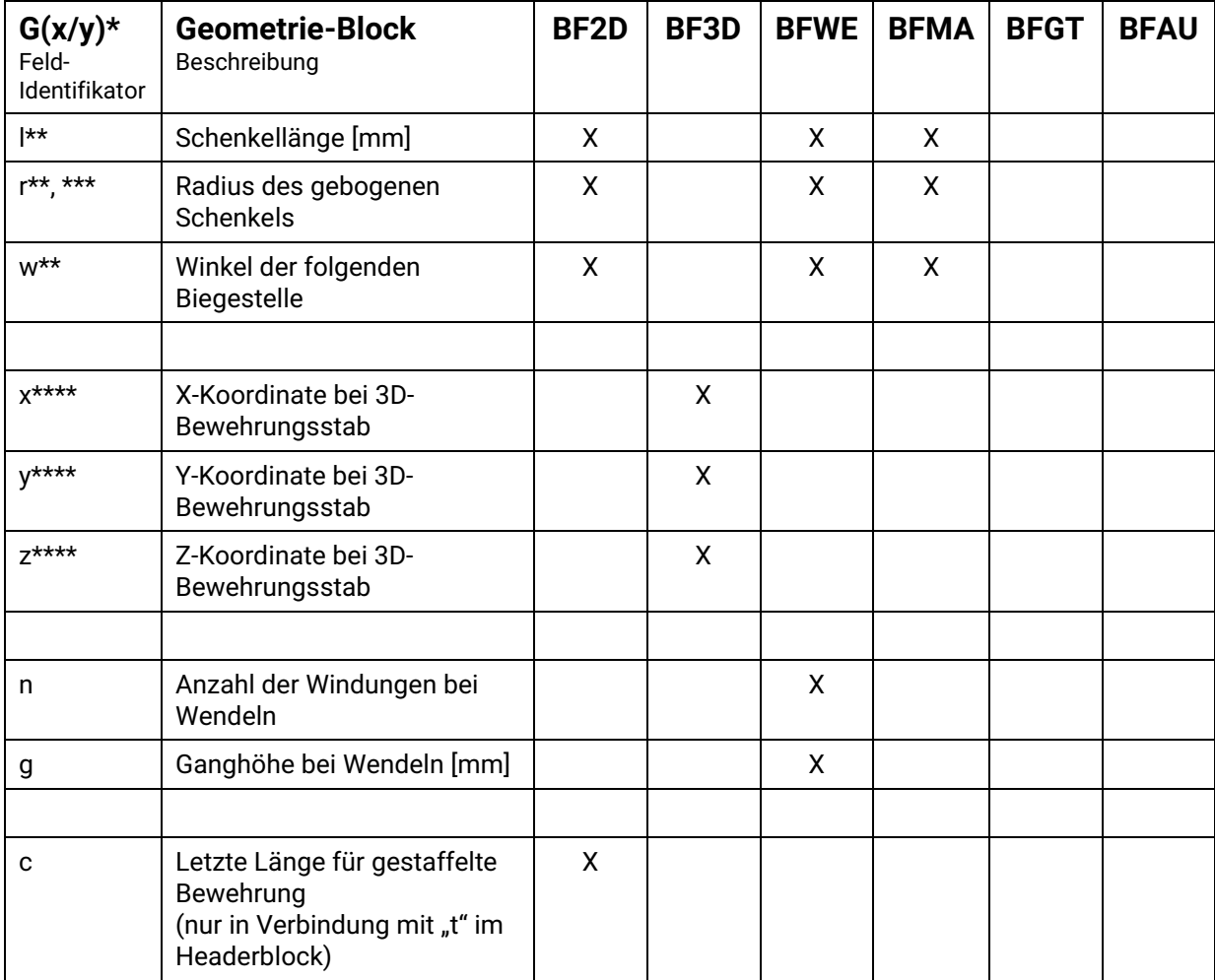

Leerer Geometrieblock **G@** bzw. nicht vorhandener Geometrieblock ist eine Sonderform, die nicht dargestellt werden kann.

Laufende-Meter-Positionen (lfm) werden im Geometrieblock als gerader Stab mit Gesamtlänge angegeben, siehe BF2D – Beispiel 10.

Die Gesamtlänge von gebogenen Bewehrungsstäben ergibt sich aus den Daten des Geometrieblocks, die Längenangabe im Header oder in den Stabblöcken wird ignoriert.

- \* Gx / Gy nur für gebogene Matten, kann maximal je einmal vorkommen. Das Koordinatensystem ist ein mitlaufendes Koordinatensystem.
	- Gx Es werden die X-Stäbe gebogen
	- Gy Es werden die Y-Stäbe gebogen
- \*\* Es ist immer erst die Länge oder der Radius anzugeben, dann der Winkel. Wenn ein Bewehrungsstab ohne Winkel endet, so muss ein w0@ angehängt werden. Nach einem radial gebogenen Schenkel, bei dem der Innenradius sowie der Winkel des Kreisbogens angegeben wird, muss der Übergang in den nachfolgenden Schenkel nicht geradlinig, sondern kann auch mit

vorangehendem Biegewinkel folgen. Daher kann zur Angabe des Biegewinkels ein weiterer Wert mit "w..@" nach dem Winkel des Kreisbogens (Öffnungswinkel) angegeben werden.

- \*\*\* Der Radius ist immer größer als der halbe Biegerollendurchmesser gem. Headerblock.
- \*\*\*\* Die Abmessungen bei dreidimensional gebogenen Positionen beziehen sich auf die Achsmaße. Für das Koordinatensystem wird das rechtshändige Koordinatensystem verwendet.

## <span id="page-14-0"></span>**Abstandhalterblock**

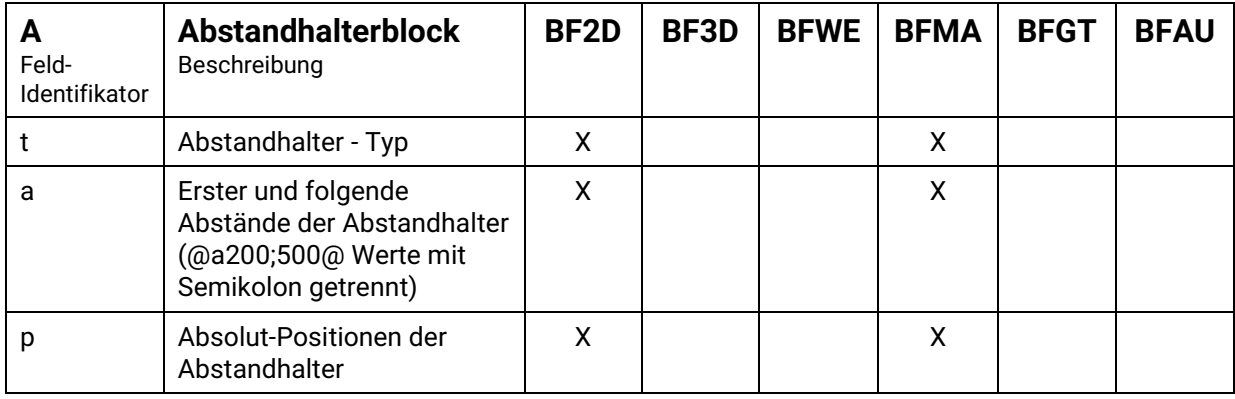

Der Abstandhalterblock wird für Fertigteile benötigt und definiert die Positionen der Abstandhalter am Bewehrungsstab. Die Abstände können entweder in der Form

**At**Typ@**a**Erste;Weiter@ oder in der Form

**At**Typ@**p**Erster@pZweiter@ ... @**p**n-ter@ angegeben werden.

**Abstandhalterblock und Geometrieblock können nicht in einer Zeile enthalten sein.**

## <span id="page-15-0"></span>**Stabblock**

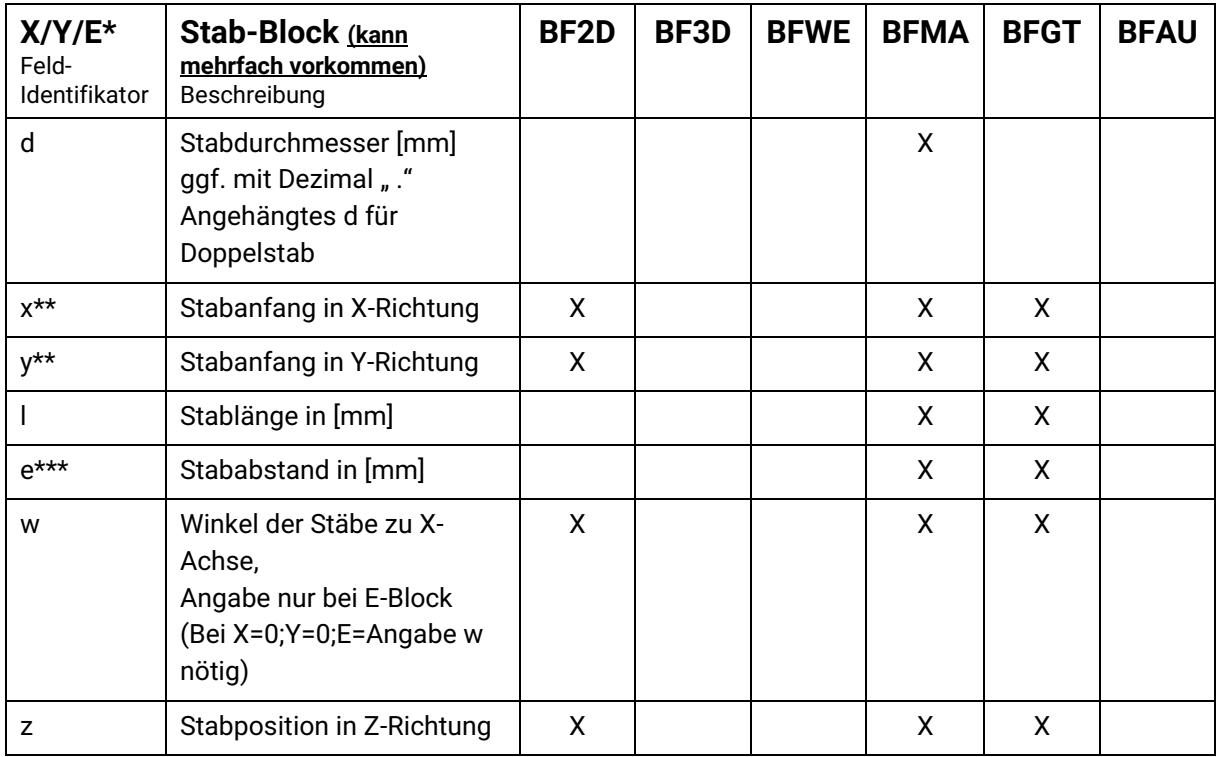

Der Stabblock E definiert schrägliegende Bewehrungsstäbe.

lm Stabblock X beträgt der Winkel immer 0 °,

im Stabblock Y beträgt der Winkel immer 90 °,

Im Stabblock E muss der Winkel mit angegeben sein (z. B. @**w**45)

Das Feld @z gibt die Z-Position des Bewehrungsstabes an. (Wichtig für Einlegereihenfolge bei automatischer Produktion)

- \* In einem X- oder Y- Stabblock werden gleiche Stäbe zusammengefasst. Stäbe sind gleich, wenn Durchmesser, Stabanfangskoordinate und Stablänge gleich sind. Die Abstände der einzelnen Stäbe können unterschiedlich sein.
- \*\* Das Koordinatensystem ist so zu wählen, dass der kleinste x-Wert und der kleinste y-Wert Null sind.
- \*\*\* Um eine Matte aus gleichen Stäben, die nur unterschiedliche Abstände untereinander haben, möglichst kompakt beschreiben zu können, wird der e-Parameter wie folgt definiert.

Im ersten Teil eines X- oder Y-Blocks wird der erste Stab dieses Blocks in seiner Lage definiert. Umfasst dieser Block mehrere Stäbe, so folgt der e-Parameter. Auf den Feld-Identifikator folgen durch Semikolon getrennt Unterblöcke, die Abstand und Anzahl in der Form **mm,n** beschreiben. **mm** steht für den Abstand in mm, bezogen auf den vorhergehenden Stab, **n** (die Anzahl), wie oft der Stab in diesem Abstand wiederholt wird. Wird **n** nicht angegeben, so ist n=1. **Achtung:** Da der erste Stab schon beschrieben ist, darf nur die Anzahl der Abstände angegeben werden, nicht die Anzahl der Stäbe.

*Beispiel:* 8 Querstäbe d=6mm, L=2500mm, x=100mm, y=500mm, 7\*e=400mm Xd6@x100@y500@I2500@e400;400;400;400;400;400;400@ oder Xd6@x100@y500@I2500@e400,7@

#### Doppelstäbe:

Doppelstäbe sind Stäbe gleichen Durchmessers, die unmittelbar nebeneinander eingebaut werden. Ihre Lage in Stabrichtung wird nicht auf den Einzelstab bezogen, sondern auf die gemeinsame Achse zwischen den beiden Stäben. Doppelstäbe können im einfachsten Fall gleichlang sein und beide Stäbe haben die gleichen Anfangskoordinaten. Gleichlange Stäbe können aber auch gegeneinander verschwenkt sein, sie haben damit ungleiche Anfangskoordinaten. Als letzter Fall sind unterschiedlich lange Stäbe mit gleichen oder unterschiedlichen Anfangskoordinaten möglich. In allen Fällen wird aus zwei Stäben ein Doppelstab gebildet, der wie ein Einzelstab behandelt wird.

Ein Doppelstab hat damit:

- einen Durchmesser
- zwei x-Werte
- zwei y-Werte
- zwei Längen

Für die Beschreibung bedeutet dies, dass die beiden Werte durch Semikolon getrennt angegeben werden. Der erste Wert bezieht sich immer auf den ersten Stab, der zweite Wert immer auf den zweiten Stab. Wird der zweite Wert nicht angegeben, so sind die beiden Werte gleich.

#### *Beispiele:*

#### **Doppelstab auf ganzer Länge**

Yd6d@x500@y100;100@l4000;4000@e ... @

oder Yd6d@x500@y100@l4000@e ... @

#### **Verschwenkter Doppelstab**

Yd6d@x500@y1100;100@l4000;4000@e ... @

**Kurzer Zulagestab im Feld**

Yd6d@x1500@y100;1100@l4000;2000@e ... @

## <span id="page-17-0"></span>**Muffenblock**

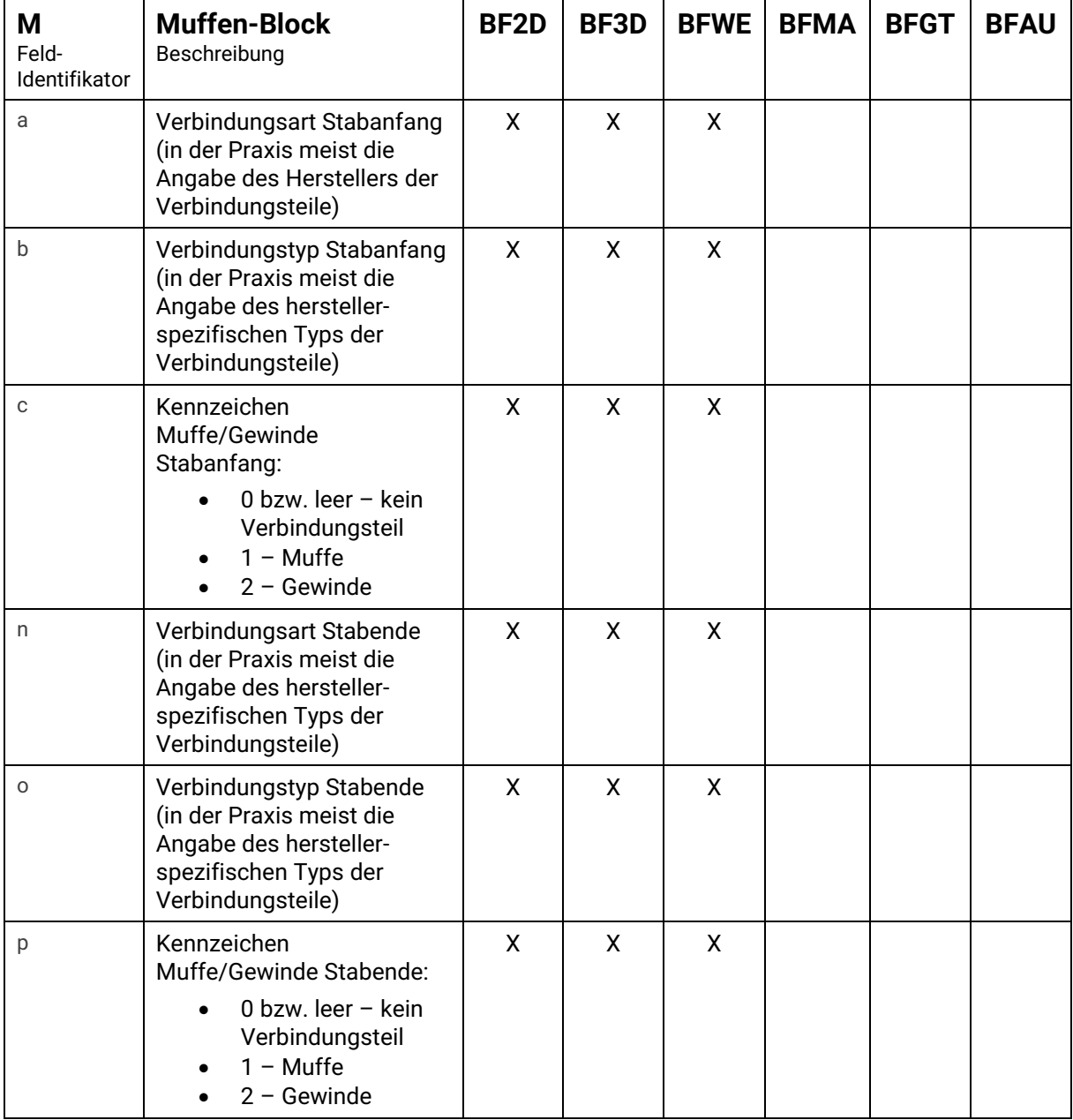

Stabanfang bzw. Stabende bestimmt sich aus den Angaben im Geometrieblock. Der dort erstgenannte Schenkel ist der Stabanfang.

Muffen sind im Außenmaß der Biegeformbemaßung enthalten. Die im Geometrieblock angegebene Schenkellänge muss somit in der Praxis ggf. um einen von der jeweiligen Muffe abhängigem Faktor gekürzt werden.

Auch bei Gewinden sollte der später damit zu verbindende Muffentyp angegeben werden, da unterschiedliche Muffen unterschiedlicher Gewinde bedürfen.

## <span id="page-18-0"></span>**Privatblock**

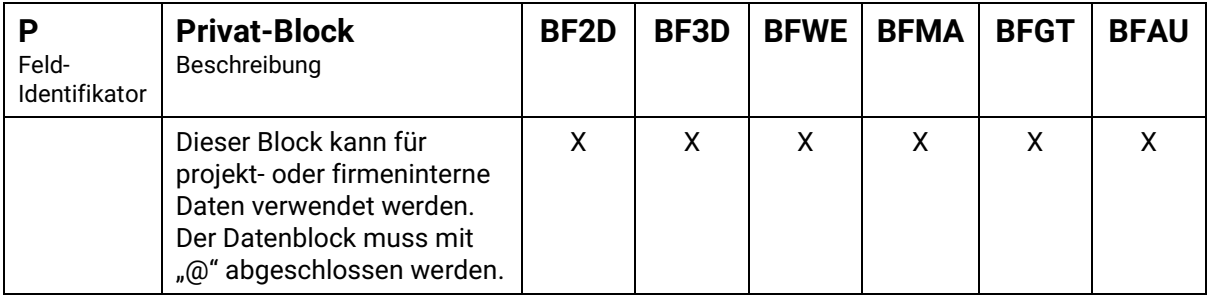

Als Trennzeichen wird auch im Privatblock @ verwendet, wobei @ + Großbuchstabe nicht vorkommen darf. Ende des Privatblockes ist @ wie bei allen anderen Blöcken.

## <span id="page-19-0"></span>**Beispiele mit Barcodes - Testdaten**

#### <span id="page-19-1"></span>**Beispiele für BF2D - ebene Biegeformen**

Als Beispiel wird der Plan **417** Index **a** des Projektes **TestPDF,** Position **1,** Anzahl **10,** Durchmesser **12,**  Güte **B500A** und dem Biegerollendurchmesser 4\*ds = 48 verwendet. Zur besseren Übersicht werden die Daten fett und die Block-Identifikatoren größer gedruckt.

Der Header-Block ergibt sich damit wie folgt:

**BF2D**@Hj**TestPDF**@r**417**@i**a**@p**1**@l**1000**@n**10**@e**0.888**@d**12**@g**B500A**@s**48**@v@

*BF2D - Beispiel 1:*

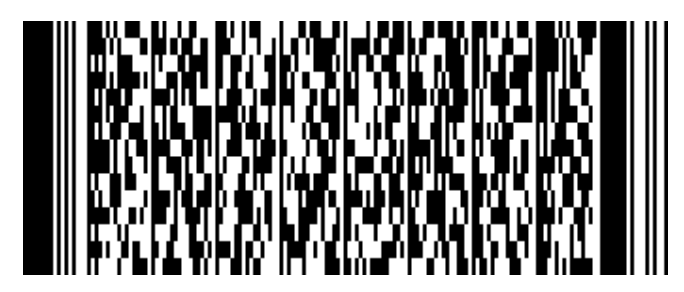

400 600

Der Geometrieblock lautet: Gl**400**@w**90**@l**600**@w**0**@

Der vollständige Datensatz lautet:

**BF2D**@Hj**TestPDF**@r**417**@i**a**@p**1**@l**1000**@n**10**@e**0.888**@d**12**@g**B500A**@s**48**@v@ Gl**400**@w**90**@I**600**@w**0**@ C**72**@CRLF

#### *BF2D - Beispiel 2:*

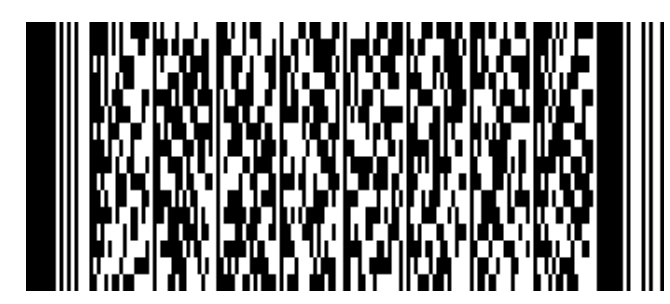

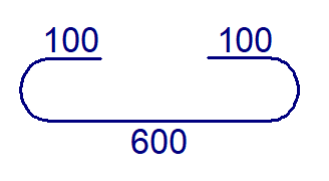

Der Geometrieblock lautet: Gl**100**@w**180**@l**800**@w**180**@l**100**@w**0**@

Achtung:

Bei dieser Biegeform werden an beiden Enden 180° Haken mit 48 mm Biegerollendurchmesser gebogen, die Gesamtlänge beträgt 800 mm.

Der vollständige Datensatz lautet:

**BF2D**@Hj**TestPDF**@r**417**@i**a**@p**1**@l**800**@n**10**@e**0.710**@d**12**@g**B500A**@s**48**@v@ Gl**100**@w**180**@l**600**@w**180**@l**100**@w**0**@ C**71**@CRLF

(96 Zeichen)

(86 Zeichen)

*BF2D - Beispiel 3:*

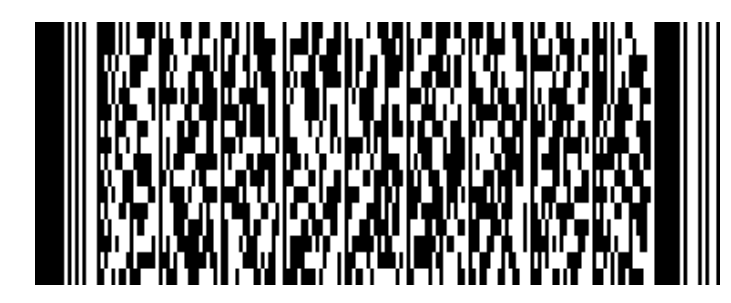

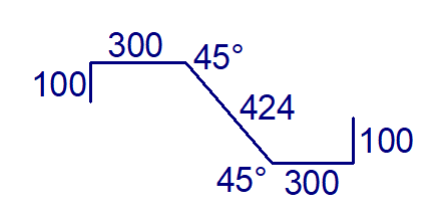

Der Geometrieblock lautet: Gl**100**@w**90**@l**300**@w**45**@l**424**@w**-45**@l**300**@w**-90**@l**100**@w**0**@

Der vollständige Datensatz lautet:

**BF2D**@Hj**TestPDF**@r**417**@i**a**@p**1**@l**1224**@n**10**@e**1.087**@d**12**@g**B500A**@s**48**@v@ Gl**100**@w**90**@l**300**@w**45**@l**424**@w**-45**@l**300**@w**-90**@l**100**@w**0**@ C**82**@CRLF

(115 Zeichen)

*BF2D - Beispiel 4:*

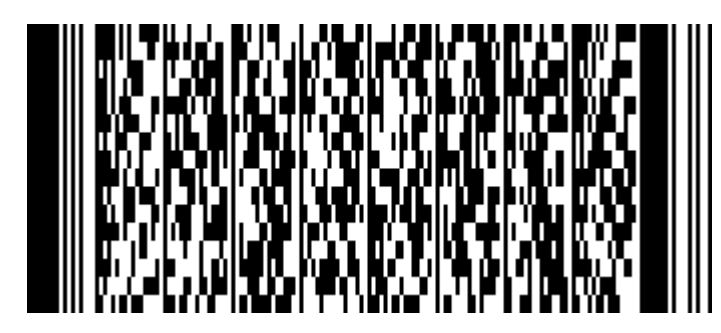

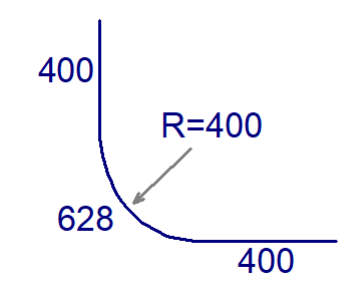

Der Geometrieblock lautet: Gl**400**@w**0**@r**400**@w**90**@w**0**@l**400**@w**0**@

Der vollständige Datensatz lautet:

**BF2D**@Hj**TestPDF**@r**417**@i**a**@p**1**@l**1428**@n**10**@e**1.268**@d**12**@g**B500A**@s**48**@v@ Gl**400**@w**0**@r**400**@w**90**@w**0**@l**400**@w**0**@ C**79**@CRLF

(95 Zeichen)

#### *BF2D – Beispiel 5 (Öffnungswinkel):*

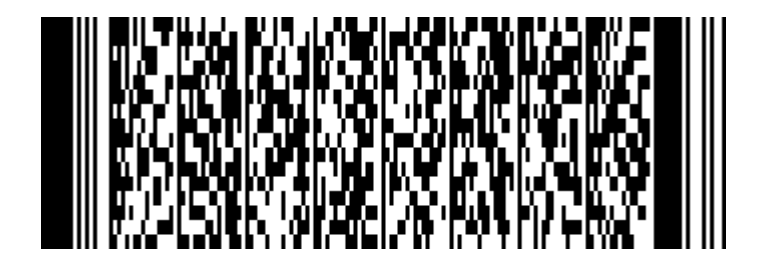

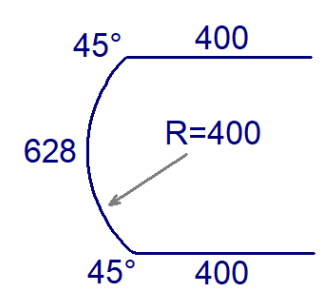

Der Geometrieblock lautet: Gl**400**@w**45**@r**400**@w**90**@w**45**@l**400**@w**0**@

Der vollständige Datensatz lautet:

**BF2D**@Hj**TestPDF**@r**417**@i**a**@p**1**@l**1428**@n**10**@e**1.268**@d**12**@g**B500A**@s**48**@**v**@ Gl**400**@w**45**@r**400**@w**90**@w**45**@l**400**@w**0**@ C**93**@CRLF

(97 Zeichen)

## *BF2D – Beispiel 6 (Muffe):*

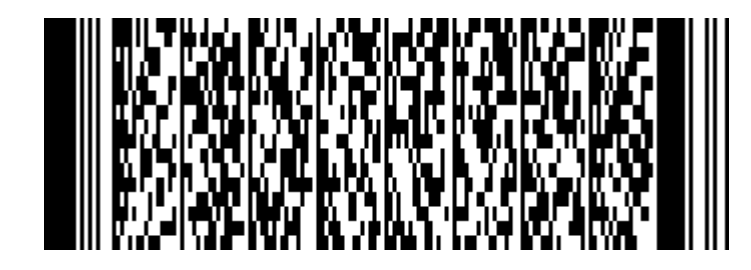

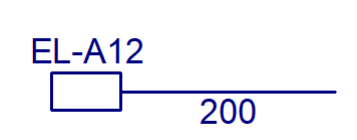

Der Geometrieblock lautet: Gl**200**@w**0**@

Der Muffenblock lautet: Ma**Lenton**@b**A12**@c**1**@n@o@p@

Der vollständige Datensatz lautet:

**BF2D**@Hj**TestPDF**@r**417**@i**a**@p**1**@l**200**@n**1**@e**0.178**@d**12**@g**B500A**@s**48**@**v**@ Gl**200**@w**0**@ Ma**Lenton**@b**A12**@c**1**@n@o@p@ C**78**@CRLF

(96 Zeichen)

*BF2D – Beispiel 7 (Gewinde):*

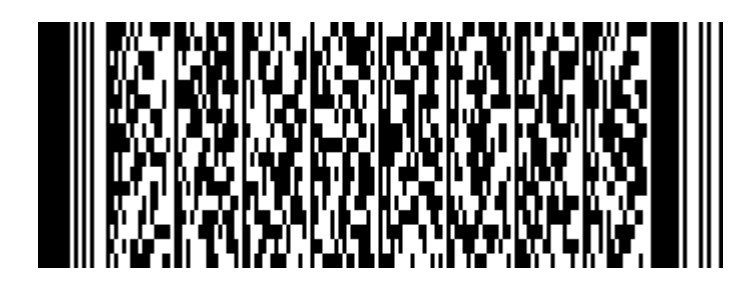

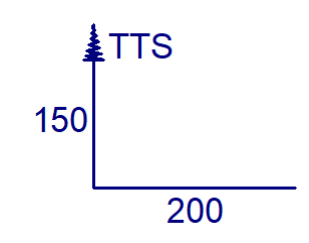

Der Geometrieblock lautet: Gl**150**@w**90**@l**200**@w**0**@

Der Muffenblock lautet: Ma**Ancon**@b**TTS**@c**2**@n@o@p@

Der vollständige Datensatz lautet:

**BF2D**@Hj**TestPDF**@r**417**@i**a**@p**1**@l**350**@n**1**@e**0.311**@d**12**@g**B500A**@s**48**@**v**@ Gl**150**@w**90**@l**200**@w**0**@ Ma**Ancon**@b**TTS**@c**2**@n@o@p@ C**90**@CRLF

(104 Zeichen)

*BF2D – Beispiel 8 (Muffe und Gewinde):*

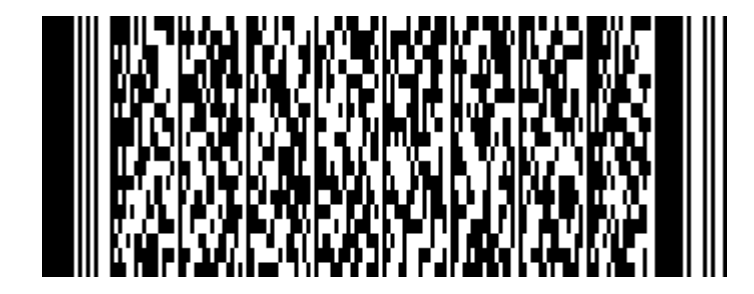

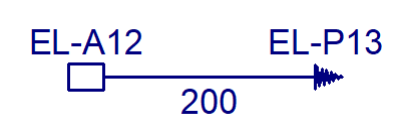

Der Geometrieblock lautet: Gl**200**@w**0**@

Der Muffenblock lautet: Ma**Lenton**@b**A12**@c**1**@n**Lenton**@o**P13**@p**2**@

Der vollständige Datensatz lautet:

**BF2D**@Hj**TestPDF**@r**417**@i**a**@p**1**@l**200**@n**1**@e**0.178**@d**12**@g**B500A**@s**48**@**v**@ Gl**200**@w**0**@ Ma**Lenton**@b**A12**@c**1**@n**Lenton**@o**P13**@p**2**@ C**88**@CRLF

(106 Zeichen)

### *BF2D – Beispiel 9 (Staffelposition):*

Es handelt sich um drei Positionen, die zu einer gestaffelten Bewehrung gehören.

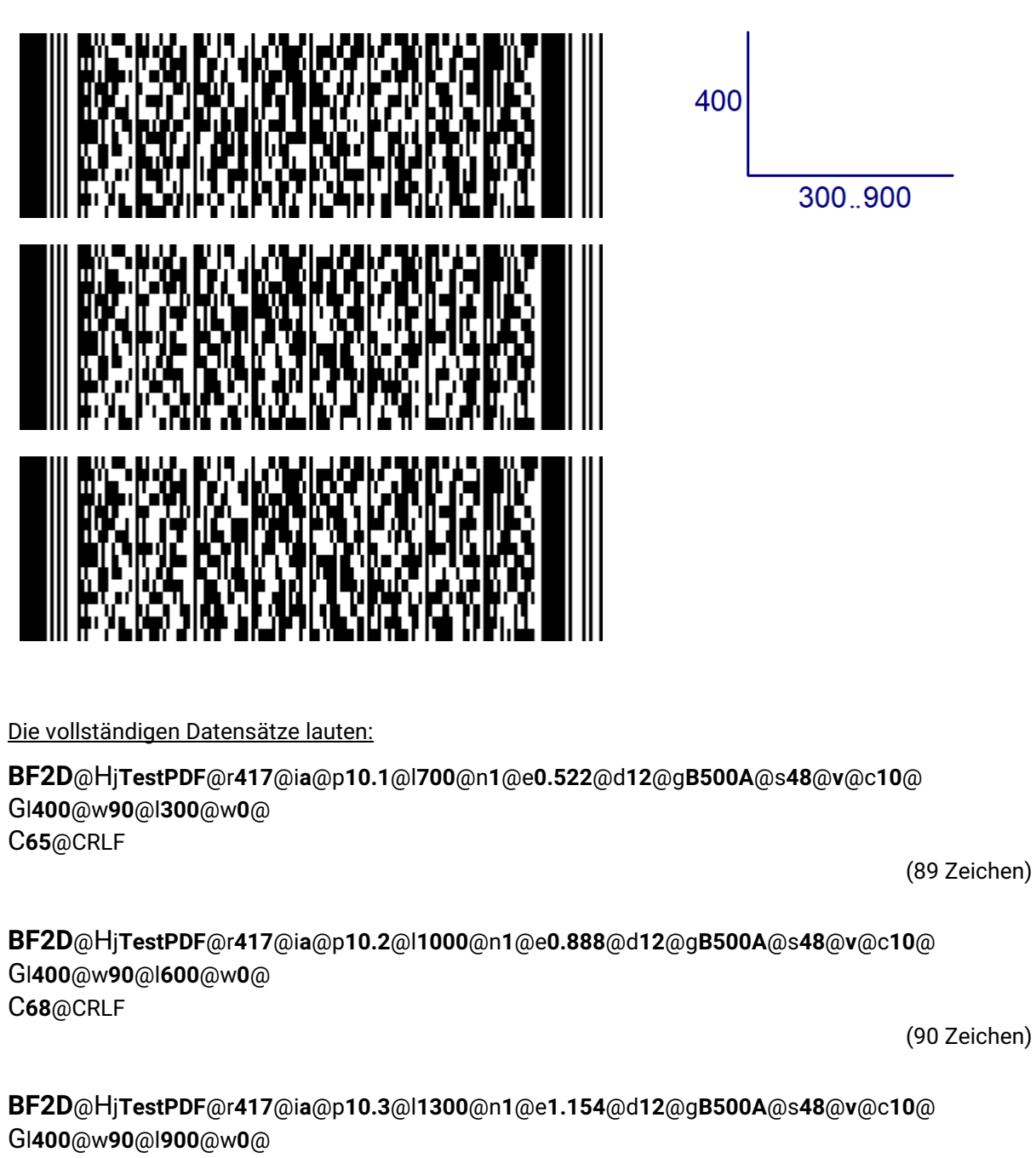

C**74**@CRLF

(90 Zeichen)

#### *BF2D – Beispiel 10 (Laufende-Meter-Position - lfm):*

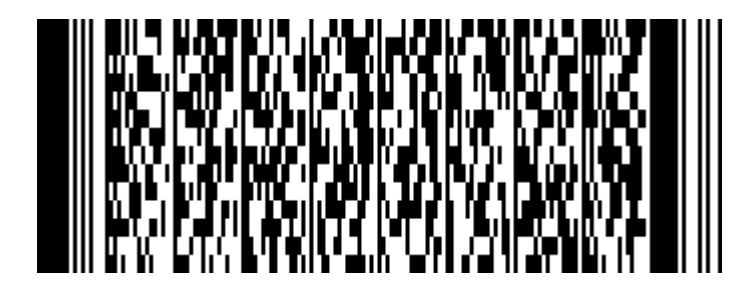

500000

Der Geometrieblock lautet: Gl**500000**@w**0**

Der vollständige Datensatz lautet:

**BF2D**@Hj**TestPDF**@r**417**@i**a**@p**1**@l**500000**@n**1**@e**444.000**@d**12**@g**B500A**@s**48**@v@ Gl**500000**@w**0**@ C**81**@CRLF

(81 Zeichen)

#### *BF2D – Beispiel 11 (Abstandhalterblock):*

Ein gerader Stab mit drei Abstandhaltern vom Typ "6" an den Positionen 140 mm, 667 mm und 1194 mm gemessen vom Stabanfang.

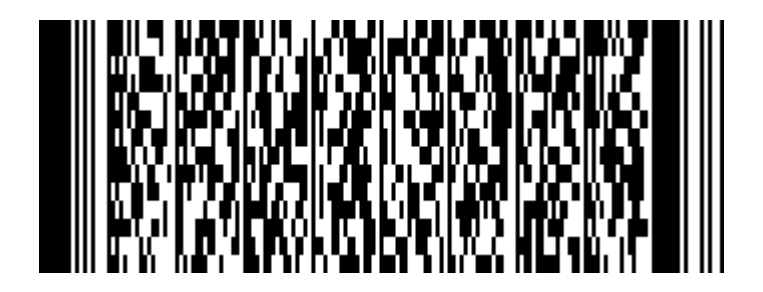

Der Geometrieblock lautet: At**6**@p**140**@p**667**@p**1194**

Der vollständige Datensatz lautet:

**BF2D**@Hj**TestPDF**@r**417**@i**a**@p1@l**1334**@n**1**@d**10**@g**IV**@s**40**@a**1**@**At6**@p**140**@p**667**@p**1194**@C **78**@

(74 Zeichen)

#### <span id="page-25-0"></span>**Beispiel für BF3D – räumliche Biegeform**

Als Beispiel wird der Plan **417** Index **a** des Projektes **TestPDF,** Position **1,** Anzahl **10,** Durchmesser **12,**  Güte **B500A** und dem Biegerollendurchmesser 4\*ds = 48 verwendet. Zur besseren Übersicht werden die Daten fett und die Block-Identifikatoren größer gedruckt.

Der Header-Block ergibt sich damit wie folgt:

**BF3D**@Hj**TestPDF**@r**417**@i**a**@p**1**@l**1500**@n**10**@e**1.332**@d**12**@g**B500A**@s**48**@v@

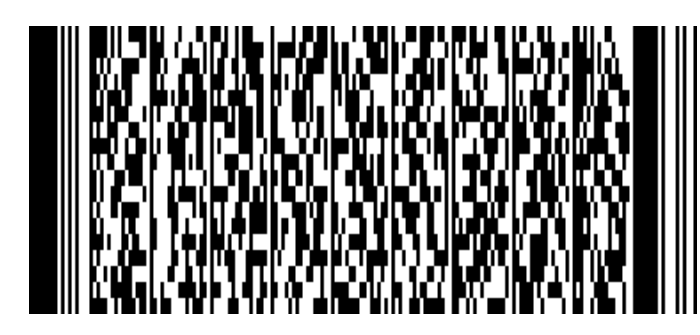

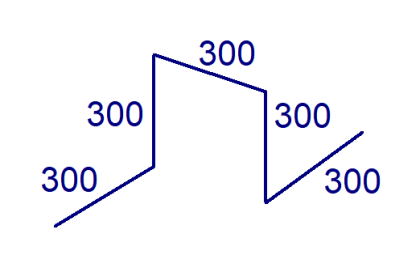

Bei diesem 3D-Bewehrungsstab wird nur die Koordinatenschreibweise verwendet, wobei nur die Koordinaten angegeben werden, die sich tatsächlich ändern.

Der Geometrieblock lautet:

Gx**294**@y**0**@z**0**@\_ x**0**@y**288**@z**0**@\_ x**0**@y**0**@z**288**@\_ x**0**@y**-288**@z**0**@\_ x**294**@y**0**@z**0**@

Der vollständige Datensatz lautet:

**BF3D**@Hj**TestPDF**@r**417**@i**a**@p**1**@l**1500**@n**10**@e**1.332**@d**12**@g**B500A**@s**48**@v@ Gx**294**@y**0**@z**0**@x**0**@y**288**@z**0**@x**0**@y**0**@z**288**@x**0**@y-**288**@z**0**@x**294**@y**0**@z**0**@ C**82**@CRLF

(125 Zeichen)

#### <span id="page-26-0"></span>**Beispiele für BFWE – Wendeln und Spiralen**

Wendeln und Spiralen können mit den bestehenden Blöcken dargestellt werden. Im **G-**Block wird als erstes die ebene Form dargestellt, dies kann ein Kreis oder ein Polygon sein. Einzige Anforderung ist alle Winkel müssen größer als 0 sein und die Summe der Biegewinkel muss 360 ° sein. Anschließend folgen paarweise (beliebig viele) **n**- und **g**- Elemente. **n** steht für die Anzahl der Windungen, **g** für die Ganghöhe.

Als Beispiel wird der Plan **417** Index **a** des Projektes **TestPDF**, Position **1**, Anzahl **10**, Durchmesser **12**, Güte **B500A** und dem Biegerollendurchmesser 4\*ds = 48 verwendet. Zur besseren Übersicht werden die Daten fett und die Block-Identifikatoren größer gedruckt.

#### *BFWE - Beispiel 1:*

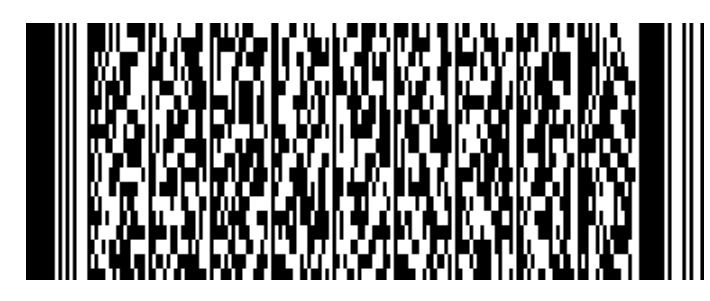

Quadratische Stütze 40/40, Bewehrung 340mm/340mm, die am Fuß und am Kopf je 6 Windungen mit einer Ganghöhe 100 mm und in der Mitte 12 Windungen mit einer Ganghöhe 200 mm hat.

Der vollständige Datensatz lautet:

**BFWE**@Hj**TestPDF**@r**417**@i**a**@p**1**@l**32856**@n**10**@e**29.176**@d**12**@g**B500A**@s**48**@v@ Gl**340**@w**90**@l**340**@w**90**@l**340**@w**90**@l**340**@w**90**@n**6**@g**100**@n**12**@g**200**@n**6**@g**100**@ C**69**@CRLF

(130 Zeichen)

*BFWE - Beispiel 2:*

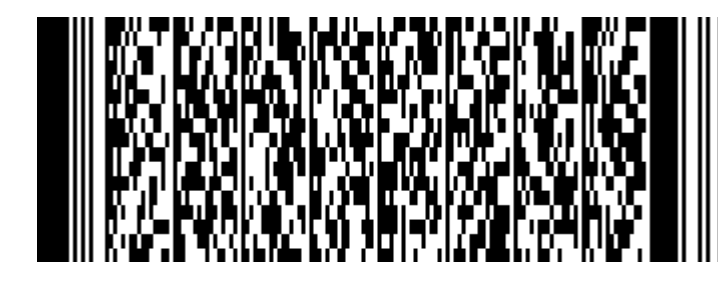

Kreisförmige Stütze mit einem Wendeldurchmesser 60 cm, die am Fuß und am Kopf je 6 Windungen mit einer Ganghöhe 100 mm und in der Mitte 12 Windungen mit einer Ganghöhe 200 mm hat.

#### Der vollständige Datensatz lautet:

**BFWE**@Hj**TestPDF**@r**417**@i**a**@p**1**@l**45398**@n**10**@e**40.313**@d**12**@g**B500A**@s**48**@v@ Gr**300**@w**360**@n**6**@g**100**@n**12**@g**200**@n**6**@g**100**@ C**69**@CRLF

(104 Zeichen)

#### <span id="page-27-0"></span>**Beispiele für BFMA - Betonstahlmatten**

#### *BFMA - Beispiel 1 - Lagermatte:*

Als Beispiel wird der Plan **417** Index **a** des Projektes **TestPDF,** Position **1,** Anzahl **10,** Lagermatte **Q257,**  Länge **4**m, Breite **2.15m**, Güte **B500A** verwendet. Zur besseren Übersicht werden die Daten fett und die Block-Identifikatoren größer gedruckt.

Der Header-Block ergibt sich damit wie folgt:

**BFMA**@Hj**TestPDF**@r**417**@i**a**@p**1**@l**4000**@n**10**@e**35.28**@g**B500A**@s**48**@m**Q257**@b**2150**@v@

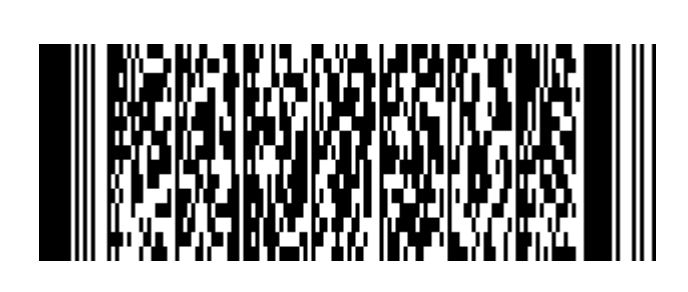

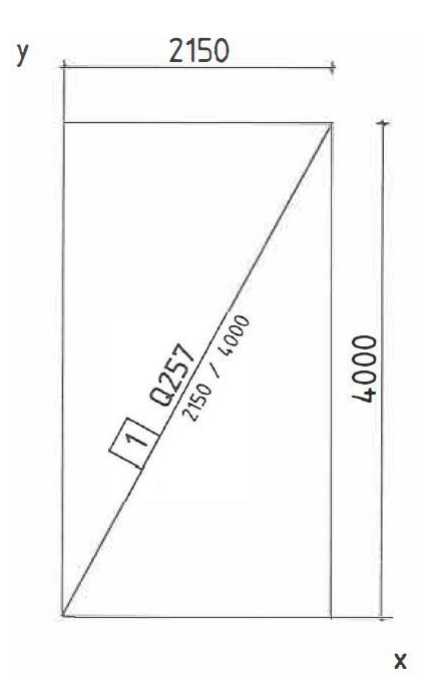

Die Anzahl bezieht sich auf die jeweilige Mattenposition.

**BFMA**@Hj**TestPDF**@r**417**@i**a**@p**1**@l**4000**@n**10**@e**35.28**@g**B500A**@s**48**@m**Q257**@b**2150**@v@ C**68**@CRLF

(74 Zeichen)

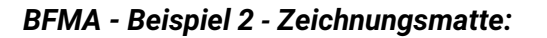

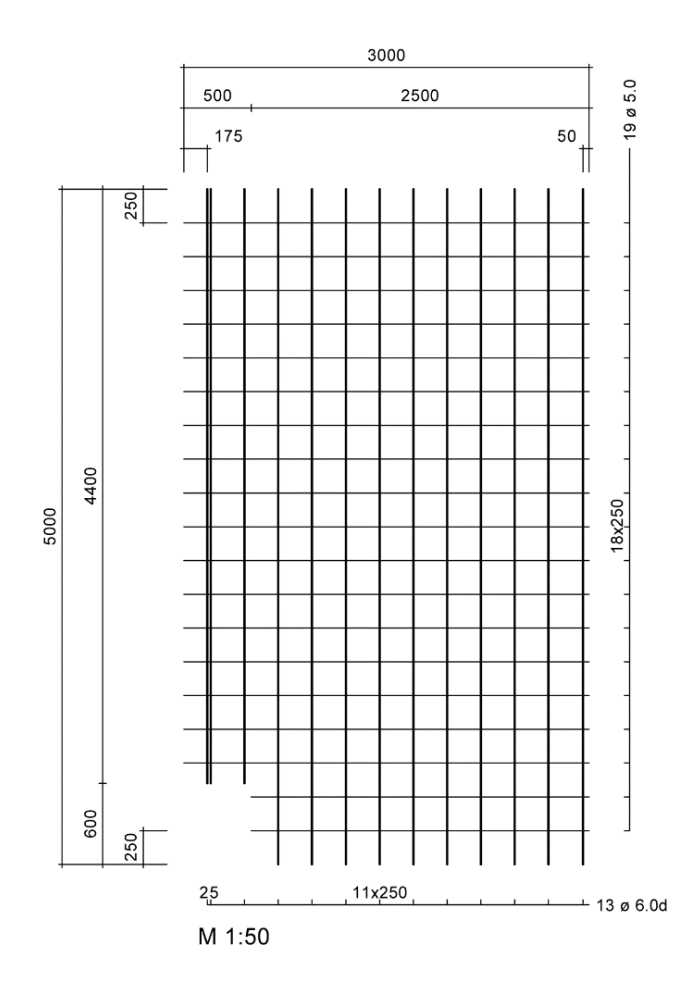

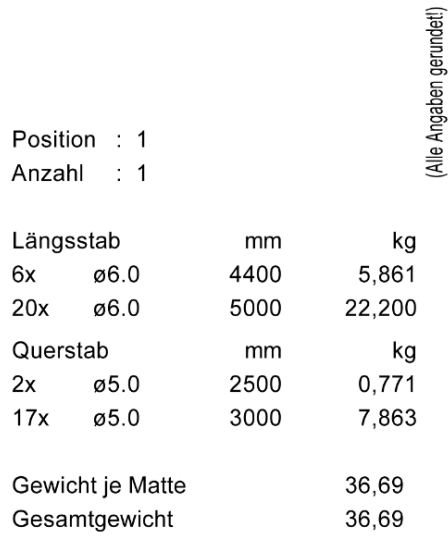

Mai 2021 I Bundesverband Bausoftware e.V. I Budapester Straße 31 I 10787 Berlin **- 29 -**

Die Zeichnungsmatte hat die Bezeichnung ZMPDF. Sie ist 5m lang und 3m breit. In Längsrichtung besteht sie aus 13 Doppelstäben Durchmesser 6 mit teilweise unterschiedlichen Abständen und Längen. In Querrichtung besteht sie aus 19 Einfachstäben Durchmesser 5 mit konstanten Abständen aber teilweise unterschiedlichen Längen.

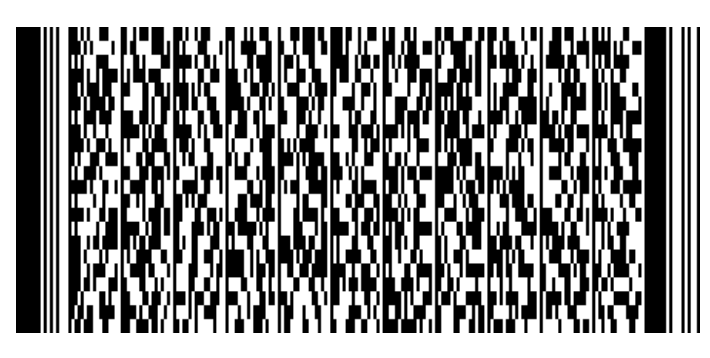

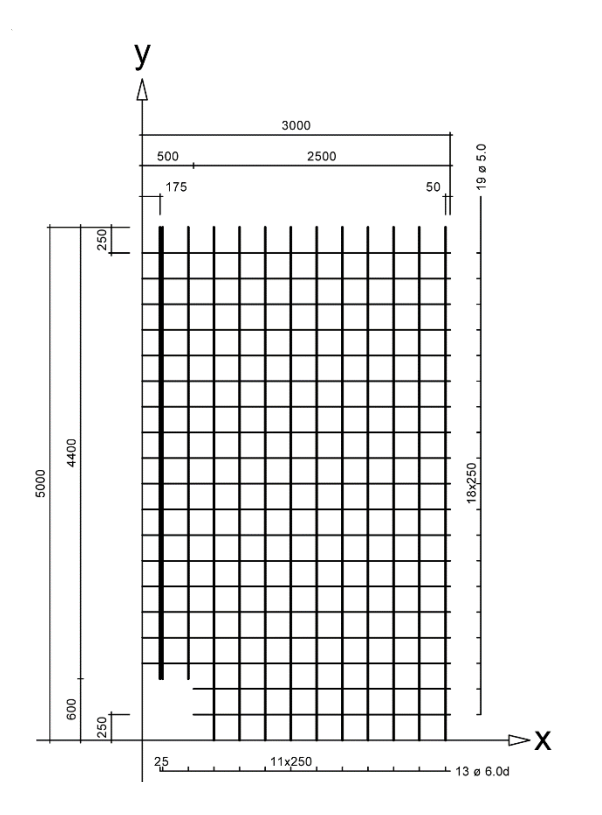

Der Datensatzaufbau bei gleichen Kopfdaten wie Beispiel Lagermatte würde folgendermaßen aussehen (die kursiv unterstrichenen Werte können entfallen):

#### **BFMA**@

Hj**TestPDF**@r**417**@i**a**@p**1**@l**5000**@n**10**@e**36.695**@g**B500A**@s**48**@m**ZMPDF**@b**3000**@v@ Yd**6d**@x**175***;175*@y**600***;600*@l**4400***;4400*@e**25,1;250,1**@ Yd**6d@x700***;700*@y**0***;0*@l**5000***;5000*@e**250,9**@ Xd**5**@x**500**@y**250**@l**2500**@e**250,1**@ Xd**5**@x**0**@y**750**@l**3000**@e**250,16**@ C**68**@CRLF

(209 Zeichen)

#### *BFMA - Beispiel 3 – gebogene Zeichnungsmatte:*

Soll die vorherige Zeichnungsmatte zusätzlich gebogen werden, muss ein Geometrieblock eingefügt werden. Im Beispiel sollen die Längsstäbe (Y-Stäbe) gebogen werden. Der Biegerollendurchmesser ist einheitlich 4\*ds = 24mm.

Schweißbild siehe BFMA – Beispiel 2

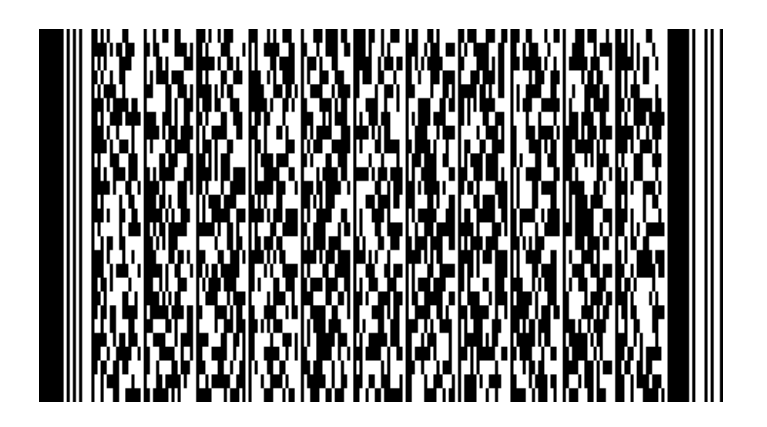

#### **BFMA**@

Hj**TestPDF**@r**417**@i**a**@p**1**@l**5000**@n**10**@e**36.695**@g**B500A**@s**48**@m**ZMPDF**@b**3000**@v@ Gyl**200**@w**-90**@l**2000**@w**90**@l**600**@w**90**@l**2000**@w**-90**@l**200**@w**0**@ Yd**6d**@x**175***;175*@y**600***;600*@l**4400***;4400*@e**25,1;250,1**@ Yd**6d**@x**700***;700*@y**0***;0*@l**5000***;5000*@e**250,9**@ Xd**5**@x**500**@y**250**@l**2500**@e**250,1**@ Xd**5**@x**0**@y**750**@l**3000**@e**250,16**@ C**73**@CRLF

(259 Zeichen)

#### <span id="page-30-0"></span>**Beispiel für BFGT - Gitterträger**

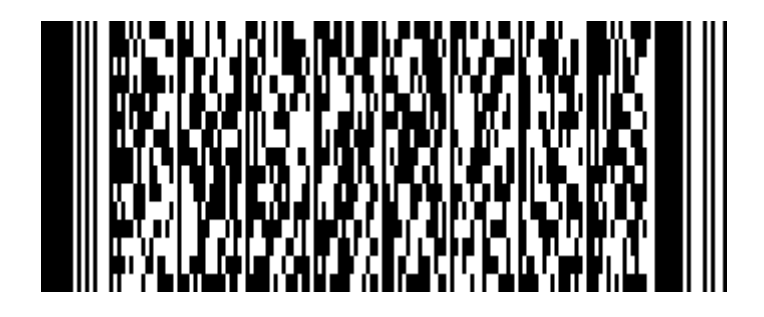

Der vollständige Datensatz lautet:

**BFGT**@Hj**TestPDF**@r**417**@ia@p**1**@l**2356**@n**1**@e**4.302**@m**KT80910**@h**90**@a1@Ex10@y300@l2356 @w0@z38@C**81**@

(85 Zeichen)

#### <span id="page-31-0"></span>**Beispiele für BFAU – Abstandhalter und Unterstützungskörbe**

#### *BFAU – Beispiel 1 – Distanzstreifen (Schlange)*

Als Beispiel wird im Plan **417** Index **a** des Projektes **TestPDF** die Position **1**, Anzahl **5**, eines Distanzstreifens mit einer Länge von **2000** mm und einer Höhe **160** mm beschrieben. Der Wert der Höhe h ist optional. Zur besseren Übersicht werden die Daten fett und die Block-Identifikatoren größer gedruckt.

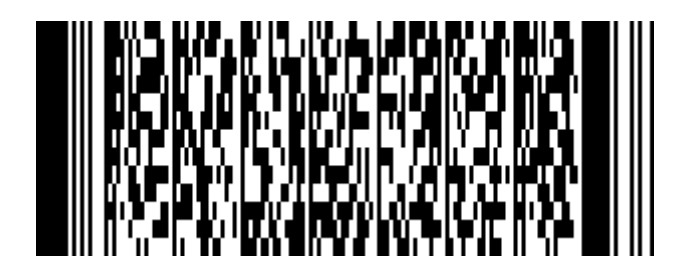

Der vollständige Datensatz lautet:

**BFAU**@Hj**TestPDF**@r**417**@i@p**1**@l**2000**@n**5**@e**4.5**@m**DS16**@h**160**@ C**68**@CRLF

(56 Zeichen)

#### *BFAU – Beispiel 2 – Abstandhalter (Unterstützungskorb)*

Als Beispiel wird im Plan **417** Index **a** des Projektes **TestPDF** die Position **1**, Anzahl **150**, eines Abstandhalters mit einer Höhe **200** mm beschrieben. Der Wert der Höhe h ist optional. Zur besseren Übersicht werden die Daten fett und die Block-Identifikatoren größer gedruckt.

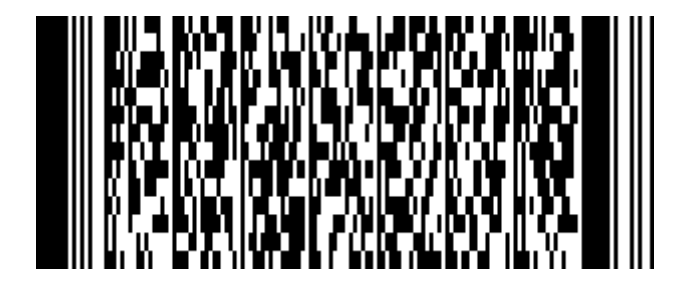

Der vollständige Datensatz lautet:

**BFAU**@Hj**TestPDF**@r**417**@i@p**1**@l**1**@n**150**@e**1.514**@m**DBV-200-L1/F/T**@h**200**@ C**88**@CRLF

(67 Zeichen)